Министерство образования и молодежной политики Свердловской области ГАПОУ СО «Краснотурьинский индустриальный колледж»

#### МЕТОДИЧЕСКОЕ ПОСОБИЕ

#### для выполнения ВКР

на тему «Техническое обслуживание, ремонт и монтаж ленточного конвейера

#### В-800 для транспортирования спека»

для специальности 15.02.01 «Монтаж и техническая эксплуатация промышленного оборудования» (по отраслям)

Автор: Крупинина Т.А.

ЦК теплотехнических и механических дисциплин

#### Краснотурьинск

2023г.

#### ДОКУМЕНТ ПОДПИСАН ЭЛЕКТРОННОЙ ПОДПИСЬЮ

Сертификат: 3358BB4A6CE60799B2FC763DE7316888 Владелец: Зырянова Елена Геннадьевна Действителен: с 09.02.2022 до 05.05.2023

# СОДЕРЖАНИЕ

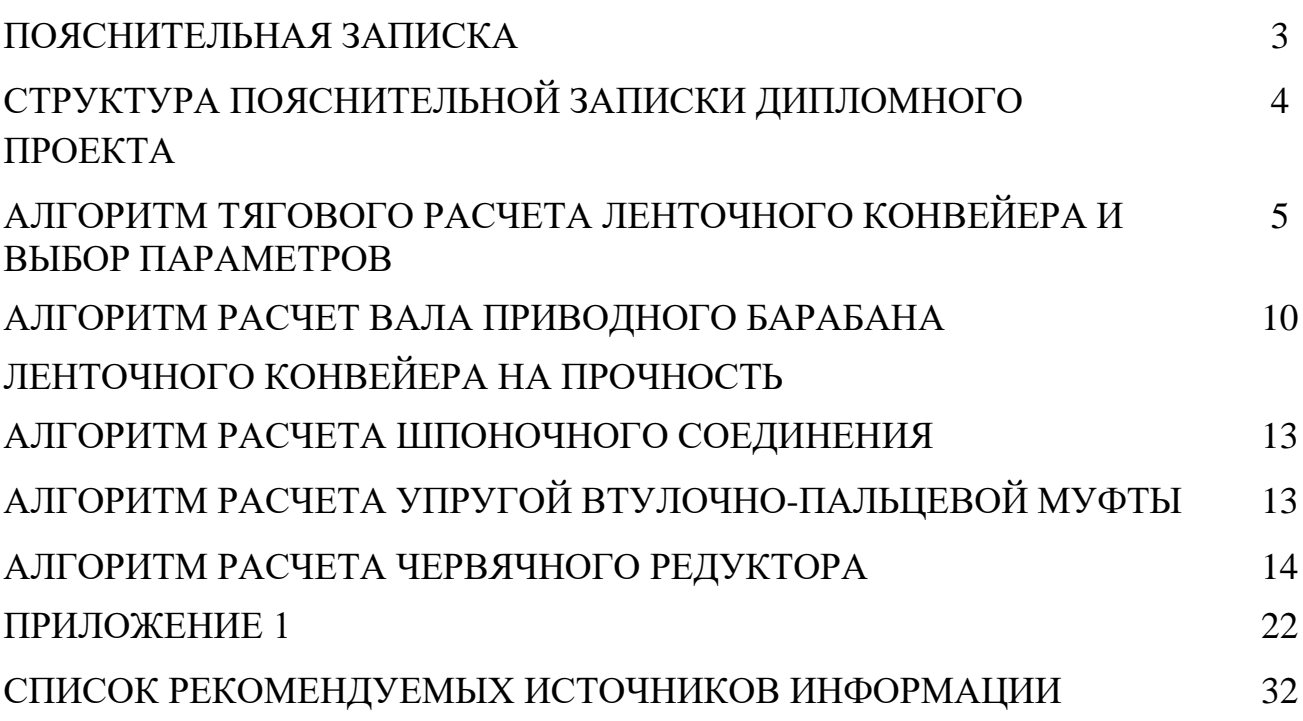

### ПОЯСНИТЕЛЬНАЯ ЗАПИСКА

Данное методическое пособие предназначено для выполнения дипломного проекта на тему «Техническое обслуживание, ремонт и монтаж ленточного конвейера В-800 для транспортирования спека» для специальности 15.02.01 «Монтаж и техническая эксплуатация промышленного оборудования» (по отраслям).

В методическом пособии содержится структура пояснительной записки дипломного проекта, алгоритм расчетов, входящих в состав расчетной части дипломного проекта. Алгоритм расчета содержит все необходимые формулы и диапазоны выбираемых величин. Табличные значения коэффициентов приведены в приложении 1 таблицы 1,2,3,4,5,6,7,8,9.

### СТРУКТУРА ПОЯСНИТЕЛЬНОЙ ЗАПИСКИ ДИПЛОМНОГО ПРОЕКТА

# ТИТУЛЬНЫЙ ЛИСТ

ЗАДАНИЕ НА ПРОЕКТИРОВАНИЕ

СОСТАВ ПРОЕКТА

- 1 ОПИСАТЕЛЬНАЯ ЧАСТЬ 1.1 Краткое описание технологического процесса
- 1.2 Описание устройства ленточного конвейера
- 1.3 Правила технической эксплуатации ленточного конвейера
- 1.4 Смазка ленточного конвейера
- 1.5 Монтаж ленточного конвейера, испытание и пуск в работу
- 1.6 Техническое обслуживание и ремонт ленточного конвейера
- 1.7 Неисправности в работе ленточного конвейера
- 1.8 Технология ремонта деталей и узлов ленточного конвейера

### 2 РАСЧЕТНАЯ ЧАСТЬ

- 2.1 Тяговый расчет ленточного конвейера
- 2.2 Расчет вала приводного барабана на прочность
- 2.3 Расчет шпоночного соединения
- 2.4 Расчет упругой втулочно-пальцевой муфты
- 2.5 Расчет червячного редуктора
- 3 ЭКОНОМИЧЕСКАЯ ЧАСТЬ
- 4 БЕЗОПАСНОСТЬ ЖИЗНЕДЕЯТЕЛЬНОСТИ
- 4.1 Охрана труда и техника безопасности при проведении ремонтных работ ЗАКЛЮЧЕНИЕ

# БИЬЛИОГРАФИЯ

Графическая часть проекта обязательно должна содержать следующие графические документы:

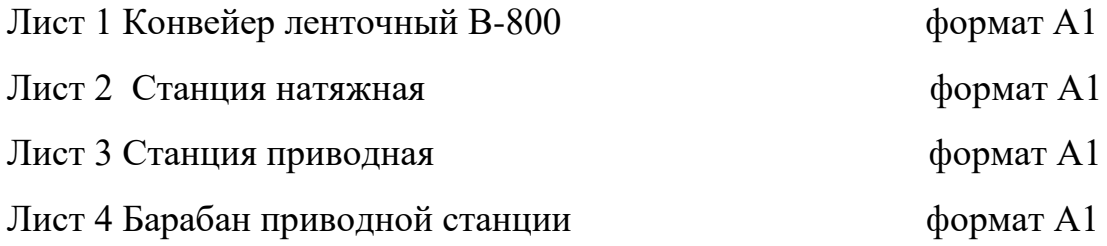

### 2.1 АЛГОРИТМ ТЯГОВОГО РАСЧЕТА ЛЕНТОЧНОГО КОНВЕЙЕРА И ВЫБОР ПАРАМЕТРОВ

*Данные для расчета:*

1 . Производительность конвейера–Q (т/час)

2. Режим работы – РР

3. Угол наклона конвейера -  $\beta^{\circ}$ 

4. Длина конвейера – L (м)

5. Плотность материала - р (кг/м<sup>3</sup>)

6. Размер кусков материала – а (мм)

7. Скорость транспортировки –V (м/с)

*Выполнить:*

1. Тяговый расчет конвейера

2. Определить ширину ленты

3. Выбрать электродвигатель и редуктор

4. Определить тормозной момент тормоза

*Порядок расчета:*

*1 . Определить параметры трассы:*

1.1. Высота подъема – Н (м)

 $H = L \cdot \sin\beta$ 

1.2. Длина горизонтальной проекции – Lг (м)

 $Lr = L \cos \beta$ 

*2. Выбор ленты и определение ее ширины – В (мм)*

2.1. Выбираем скорость транспортирования (если в задании не дается) V=1 . . .4(м/с) - для строительных материалов  $V= 0.5 ... 1$ ,  $5(M/c)$  - для штучных материалов

2.2. Выбираем ткани для изготовления конвейерных лент (табл. 1)

2.3. Определение ширины ленты – В (м)

$$
B=1.6\sqrt{\frac{Q}{V\cdot\rho}}
$$

где Q (т/час), V(м/с),  $\rho(\kappa r/m^3)$ 

Округляем до стандартной ширины – В (мм)

В (мм) - 400, 500, 650, 800, 1000, 1200, 1400, 1600, 2000.

2.4. Определение необходимой ширины ленты по кусковатости

 $B = 2 \cdot a_{\text{max}} + 0.2 \text{ (M)}$ 

Она должна мало отличаться от стандартной ширины ленты.

*3. Определение линейной массы перемещаемого материала - q<sup>м</sup>*  $q_{\scriptscriptstyle M} = Q/(3.6 \cdot V)$ 

где Q (т/час), V(м/с)

*4. Определение линейной массы движущихся конвейера qТ (кг/м)*  $q_T = (25...30) \cdot B$ 

где В (м)

*5. Определение необходимой мощности привода – N (кВт)*  $N = (0,0027 \cdot Q \cdot H + 0,0008 \cdot Q \cdot L_{\Gamma} + 0,016 \cdot L_{\Gamma} \cdot B \cdot V) \cdot k_1 \cdot k_2 + k \cdot Q$ 

где Q (т/час), Н (м), V (м/с), К<sub>1</sub> - эмпирический коэффициент длины конвейера.

 $K_1 = 1$  при L>50 м

 $K_1=1,05$ при L=30...50м

 $K_1 = 1,15$ при L=15...30м

 $K_1 = 1,25$  при L<15 м

 K - коэффициент, учитывающий расход энергии на работу сбрасывающего устройства

K=0 - при разгрузке через барабан

K=0,008 - при плужковом сбрасывателе

K=0,005 - при разгрузочной тележки

 К<sup>2</sup> - коэффициент, учитывающий расход энергии на преодоление сопротивлений, возникающих при прохождении ленты

 $K_2 = 1,25$  - при наличии сбрасывающей тележки

 $K_2 = 1,0$  - при отсутствии сбрасывающей тележки

*6. Принимаем чугунный барабан*, футерованный резиной (табл. 2), приняв µ - коэффициент трения конвейерной ленты по барабану при угле обхвата лентой барабана  $\alpha$  (табл. 3).

При этом тяговый коэффициент *е* (табл. 3)

*7. Определение натяжения набегающей ветви ленты - Sнаб (н)*

$$
S_{na\delta} = P(e^{\mu\alpha}/(e^{\mu\alpha} - 1))
$$

$$
P = \frac{1000 \cdot N}{\nu}; \quad (Bm)
$$

По натяжению набегающей ветви подбираем конвейерную ленту.

Ориентируемся на ленту с синтетическими тканевыми прокладками с пределом прочности ткани на основе Rл (н/мм) по табл. 1, при коэффициент запаса прочности n=9…10

*8. Определение необходимого числа прокладок в ленте – i*

$$
i = (S_{_{na\delta}} \cdot n)/(B \cdot R_{_{n}})
$$

Округляем до целого числа. Принимаем толщину верхней и нижней обкладки по табл. 4.

При этом расчетная масса 1м конвейерной ленты с наружными обкладками разной толщины - qол.(кг/м) по табл. 4.

```
Линейная масса ленты – q_{\text{\tiny I}} (кг/м)
```
 $q_{\text{m}}=q_{\text{on}}$ . В

*9. Принимаем по табл. 5 для ленты шириной В (мм)*

- Диаметр роликов D*<sup>р</sup>*
- Масса вращающихся частей 3-х роликовой опоры qор (кг)
- Шаг расстановки роликоопор  $L_p = 1, 2, ..., 1, 4$  (м)

При этом линейная масса вращающихся частей роликоопор -  $q_p$  (кг/м)

 $q_{\text{\tiny J\hspace{-.1em}I}} = q_{\text{op}} / L_{\text{p}}$ 

На нерабочей ветви размещают однороликовые опоры с массой вращающихся частей -  $q_{\text{oh}}$  (кг), табл.5 с шагом  $L_p = 2, 5...3(m)$ 

Линейная масса вращающихся роликоопор

$$
q_p = q_{op} / L_p \ (\kappa \Gamma / M)
$$

Средняя масса вращающихся частей роликоопор по конвейеру

$$
q_{\text{php}} = (q_{\text{p}} + q_{\text{hp}})/2 \ (\kappa \Gamma / \text{m})
$$

*10. Определение общей линейной массы движущихся элементов роликоопор и ленты:*

 $q_{\text{np}} = q_{\text{n}} + q_{\text{php}} (\text{KT/M})$ 

### *11. По табл.5 принимаем:*

- Диаметр и массу приводного барабана  $D_{6m}$  (мм),  $m_{6m}(kT)$
- Диаметр натяжного барабана $D_{6H}(MM)$

Округляем до стандартного значения $D_{6H}$ =250, 320, 400, 500, 625, 800, 1000 (мм)

- Диаметр 2-х отклоняющих барабанов  $D_{60TKJ}$  (мм)

Округляем до стандартного значения  $D_{60\text{TE}}$  по табл.5.

Масса барабана натяжного  $m_{6H}$  и масса барабана отклоняющего  $m_{0TKI}$  (кг) принимаем по табл.5.

*12. Определение массы вращающихся частей приводного, натяжного и двух отклоняющих барабанов – qб.с. (кг)*

 $q_{6.c.} = m_{6\pi P} + m_{6H} + 2m_{6TKJ}$ 

*13. Определение линейной нагрузки по длине конвейера -q<sup>б</sup> (кг)*  $q_6 = q_{6.c.}$  /2L

*14. Определение общей линейной нагрузки – qт (кг)*

 $q_{\rm T} = q_{\rm rp} + q_6$ 

 $q_{\tau}$ < $q_{\tau}$  (пункт 4)

*15. Определение необходимого натяжения, обеспечивающего провес лент.* где  $\varsigma$  – коэффициент провеса

=0,003 - для прорезиненных лент

 $\zeta = 0.012$  - для стальных лент

 $S_{\min} = 50(q_u + q_u)$ 

*16. Определим натяжение набегающей и сбегающей ветви ленты обходом контура по точкам. Вычислим сопротивление по трассе с учетом предварительного натяжения ленты.*

Для рабочей ветви:

$$
S_{\mu a\delta} = S_{\min} + (q_{\mu} + q_{\mu}) \cdot q \cdot L \cdot \sin \beta + (q_{\mu} + q_{\mu} + q_{\mu}) \cdot q \cdot L \cdot \zeta \cdot \cos \beta
$$
 (H)

где q=9,81м/ $c^2$ 

Для нерабочей ветви

 $S_{c\delta} = S_{\min} - 2 \cdot S_{\min} (d_u/D_{\delta np}) \cdot \mu' \cdot \sin(\alpha/2) + q_u \cdot q \cdot L \cdot \sin \beta + (q_u + q_{pup}) \cdot q \cdot L \cdot \zeta \cdot \cos \beta$  (H)

где  $q_{\text{DHD}}$  - пункт 9

'- коэффициент Пуассона

 $\mu$ '=0,025 - для резины

'=0,3 - для стали

dц*-* диаметр цапфы вала барабана (табл.6)

тогда усилие Р (Н) определяется

 $P = S_{\text{Ha}6} - S_{\text{c}6}$ 

Это усилие должно отличаться от вычисленного окружного усилия на приводном барабане (пункт 6) <3 %

Отношение  $S_{Ha6}/S_{c6}$  при угле обхвата лентой барабана  $\alpha^{\circ}$  соответствует коэффициенту трения µ, и он должен мало отличаться от ранее принятого (пункт 6)

*17. Определение частоты вращения приводного барабана конвейера - nбпр (об/мин)* 

 $n_{_{\delta np}} = V/( D_{_{\delta np}} \cdot \pi)$ , об/сек — об/мин.

*18. Выбираем по табл.7электродвигатель с техническими данными:*

- мощность двигателя  $N_{AB}$  (кВт), близкое значение к N (пункт 5)
- *-* число оборотов  $n_{IB}$  (об/мин)
- момент инерции ротора  $J_{\text{por}}(\text{KT}/\text{M}^2)$

*19. Выбор редуктора*

19.1. Определяем передаточное число редуктора - Uред

 $U_{peA} = n_{AB}/n_{GID}$ 

19.2. Выбираем по табл. 8 редуктор с техническими данными:

- мощность редуктора  $N_{\text{per}}$  (кВт),

действительное передаточное число редуктора U '<sub>ред</sub>

Тогда действительная скорость ленты  $V_{n}$  (м/с)

 $V_{\text{I}} = V \cdot U_{\text{per}} / U'_{\text{per}}$ 

*20. Определение ширины ленты при действительной скорости ленты - В'*

$$
B' = 1.6 \sqrt{\frac{Q}{V \cdot \rho}}
$$

*2 1 . Определение составляющей веса материала, под действием которой он смещается вниз* –  $T_{\text{cde}}$  (*H*)

$$
T_{\rm c\partial\epsilon} = q_{\rm M} \cdot q^* L \cdot \sin \beta
$$

Сопротивление перемещению – W (H)

 $W = (q_M + q_T) \cdot q \cdot L \cdot \zeta \cdot \cos \beta$ 

тогда Т =  $T_{\text{c},\text{LB}}$  – W (н)

В привод должен быть включен останов (тормоз), способный воспринять это усилие или соответствующий ему момент Мт (н‧м)

 $M_T = T \cdot D_{6np} / 2$ 

### 2.2 АЛГОРИТМ РАСЧЕТ ВАЛА ПРИВОДНОГО БАРАБАНА ЛЕНТОЧНОГО КОНВЕЙЕРА НА ПРОЧНОСТЬ

*1. Определяем полную нагрузку на приводной барабан:*

 $S = S_{\mu\delta} + S_{c\delta}$ , *H*;

где S<sub>нб</sub> - натяжение набегающей ветви ленты;

*сб <sup>S</sup>* - натяжение сбегающей ленты.

*2. Составляем расчетную схему, данные взяв с чертежа. Рассмотрим вал, как балку на шарнирных опорах:*

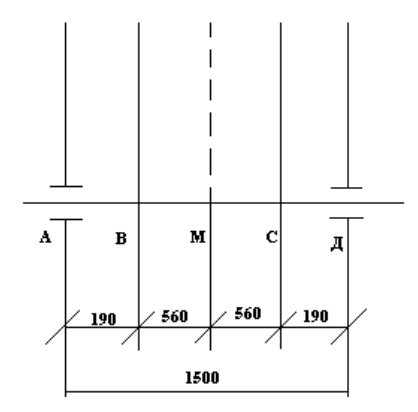

Рисунок 20 – Расчетная схема вала

*3. Определение реакций в опорах:*

Давление на опору А:

$$
R_A = S \cdot \left(\frac{M\mu}{AM + M\mu}\right), \ H;
$$

Давление на опору Д:

$$
R_{\mu} = R_{A}, H;
$$

4. Определяем нагрузку на ступицу:

Нагрузка на ступицу В:

$$
R_B = S \cdot \frac{MC}{BC}, H;
$$

Нагрузка на ступицу С:

$$
R_c = R_B , H;
$$

5. Определение изгибающего момента и постройка эпюр:

Изгибающий момент в точке В:

 $M_{\mu_{22}R} = AB \cdot R_{A}$ ,  $H \cdot \mu$ ;

Изгибающий момент в точке С:

$$
M_{u32C} = M_{u32B} , H \cdot \pi ;
$$

6. Принимаем материал вала Сталь 40 ГОСТ 1050 - 88 с пределом выносливости  $\tau_{-1} = 240$  МПа, пределом текучести  $\tau_{\tau} = 450$  МПа.

7. Определение допускаемого напряжения изгиба:

При вращении вала напряжение от изгиба, причем будет изменяться по симметрическому циклу, следовательно, допускаемое напряжение изгиба.

$$
[\tau] = \frac{\tau_{-1}}{n \cdot K_K}, M\Pi a
$$

 $K_{K}$  - поправочный коэффициент, учитывающий концентрацию где напряжения, размеры и частоту поверхности детали

$$
K_{K}^{'}=2.5;
$$

n - запас прочности

 $n = n_1 \cdot n_2 \cdot n_3$ 

 $n_1$  - принимаем равную 1, так как известно действующее усилие на вал и задана расчетная схема;

 $n<sub>2</sub>$  - зависит от степени пластичности материала

 $n_2 = 1.5$ ;  $n_3 = 1.5$  - предполагая, что вал выполняет ответственную работу.

*8. Определение диаметра вала:*

$$
d = \sqrt[3]{\frac{M_{_{^{_{us2}}}} \cdot 10^3}{0, 2 \cdot [r]}} , \text{MM}
$$

Увеличиваем диаметр вала до компенсации ослабленного сечения вала, так как имеется шпоночная канавка. Принимаем диаметр вала d, мм.

Диаметры других ступеней вала назначаем по конструктивным соображениям с учетом удобства посадки на вал подшипников, барабана и т.п. и при необходимости фиксации этих деталей на валу в осевом направлении.

*9. Определение напряжения изгиба:*

$$
\tau_{u32} = \frac{M_{u32}}{W_{HETTO}}, M\Pi a
$$

где *М изг* - изгибающий момент;

*<sup>W</sup>НЕТТО* - осевой момент сопротивления вала

 $W_{HETTO} = 0.1 \cdot d^3$ ,  $M^3$ 

Среднее напряжение вала  $\tau_{CP} = 0$ 

 $A$ мплитуда цикла  $\tau_A = \tau_{_{usz}}, M\Pi a$ 

*10. Определение расчетного предела выносливости:*  $\tau_{-1} = \tau_{-1} \cdot E_M \cdot E_n \cdot \varphi_C$ , MIIa

где  $E_M = 0.7$  - масштабный фактор;

 $E_n = 0.9$  - коэффициент частоты поверхности;

 $\varphi_c$  = 1.15 - коэффициент факта службы.

*11. Определение запаса прочности по усталостному разрушению:*

$$
n_H = \frac{1}{\frac{\tau_{CP}}{\tau_B} + \frac{\tau_A}{\tau_{-1}} \cdot K_K} \ge [n_H]
$$

*n<sup>H</sup>* = 2.5 **-** допускаемый запас прочности.

*12. Определение запаса прочности относительно предела прочности:*

$$
n_T = \frac{\tau_T}{\tau_{us}} \ge [n_T]
$$

где  $\left[ n_{_{T}}\right]$  - допускаемый запас прочности до 2,5.

Для нашего режима работы допускаемые запасы прочности удовлетворяют условиям прочности вала, следовательно, вал выбран правильно

### 2.3 АЛГОРИТМ РАСЧЕТА ШПОНОЧНОГО СОЕДИНЕНИЯ

*1. Выбираем размеры шпонки для вала d , мм. [9]*

Размеры шпонки: b , мм – ширина шпонки; h , мм – высота шпонки;  $l_{\text{CT}}$ , мм – длина ступицы.

*2. Определение расчетной длины шпонки:*

$$
l_P = l_{CT} - \frac{b}{2}, \text{ and}
$$

Принимаем длину шпонки *lP* , *мм*

*3. Определение прочности шпонки на срез:*

$$
\tau_{CP} = \frac{2 \cdot M}{d \cdot b \cdot l_P} \leq [\tau_{CP}]
$$

 $M = P \cdot \frac{A}{2}$ , *Н* · *м* • вращающий момент

Р – усилие на приводном барабане;

Д – диаметр приводного барабана,

$$
\left[\tau_{CP}\right] = 60\text{MTa}
$$

Прочность шпонки на срез обеспечена.

*4. Определение прочности шпонки на смятие:*

$$
\sigma_{CM} = \frac{2 \cdot M}{d \cdot (0.95 \cdot h - t) \cdot l} \leq [\sigma_{CM}] = 150 \; M
$$

где 
$$
[\sigma_{CM}] = 150 \text{ M} \Pi a
$$

Прочность шпонки на смятие обеспечена.

# 2.4 АЛГОРИТМ РАСЧЕТА УПРУГОЙ ВТУЛОЧНО-ПАЛЬЦЕВОЙ МУФТЫ

Упругая втулочно-пальцевая муфта допускает ограничения передаваемого момента, что предохраняет машину от поломок при перегрузках. Она состоит из двух полумуфт, соединенных пальцами, на которых установлены эластичные (резиновые и кожаные) втулки. Упругие втулочно-пальцевые муфты обладают хорошей эластичностью, высокой демпфирующей и электроизоляционной способностью, простые в изготовлении и надежны в работе. Материал полумуфт сталь 35 и 35Л или чугун СЧ-25; пальцы изготовляют из стали 45.

 $M_{\rm p} = K_{\rm p} \cdot M$ , Н $\cdot$ м

где *<sup>К</sup><sup>Р</sup>* <sup>=</sup> 1,25 - коэффициент режима работы;

М (Н м) – вращающий момент на валу.

*2. Выбор упругой втулочно-пальцевой муфты:* Принимаем муфту МУВП ГОСТ 21424 – 95 [9]

Размеры муфты: d, мм; D, мм; d<sub>n</sub>, мм; l<sub>n</sub>, мм; l<sub>p</sub>, мм; Z.

*3. Поверка пальцев на изгиб:*

$$
\sigma_{H3} = \frac{M_P \cdot l_n}{0.1 \cdot d_n^3 \cdot D \cdot z} \leq [\sigma]_{H3}, M\Pi a
$$

 $[\sigma]_{H_1}$  = 80*МПа* - допускаемое напряжения изгиба пальцев

Значит, прочность пальцев на изгиб обеспечена.

*4. Проверка резиновых втулок на смятие:*

$$
\sigma_{\scriptscriptstyle CM} = \frac{2 \cdot M_{\scriptscriptstyle P}}{d_{\scriptscriptstyle n} \cdot l_{\scriptscriptstyle P} \cdot D \cdot z} \leq [\sigma]_{\scriptscriptstyle CM}
$$

 $\left[\sigma\right]_{\scriptscriptstyle\mathcal{C\!M}}$  = 2*МПа* - допускаемое напряжения на смятие.

Значит прочность резиновых втулок на смятие обеспечена.

Выбранная муфта удовлетворяет условиям прочности.

### 2.5 АЛГОРИТМ РАСЧЕТА ЧЕРВЯЧНОГО РЕДУКТОРА

*1. Определение угловой скорости колеса:*

$$
\omega_2 = \frac{\pi \cdot n}{30}, \frac{pad}{c}
$$

где n – частота вращения приводного барабана.

*2. Определение вращающего момента колеса:*

$$
M_2 = \frac{P}{\omega_2}, H \cdot M
$$

где Р – окружное усилие приводного барабана.

*3. Выбор материала червяка и колеса:*

Так как передача длительно работающая, принимаем для червяка сталь 40 с термообработкой, вариант – улучшение и закалка ТВЧ, HRC 45…50 [6]

Витки шлифовальные и полированные.

Для выбора материала колеса определим ориентировочную скорость скольжения.

 $V_s = 4.3 \cdot \omega_2 \cdot U \cdot \sqrt[3]{M_2 \cdot 10^{-3}}$ ,  $M/c$ ;

Для колеса выбираем материал с механическими характеристиками:  $\sigma$ <sub>B</sub>, МПа;  $\sigma$ <sub>T</sub>, МПа

 *4. Определение допускаемых напряжений:*

4.1. Определим допускаемое контактное напряжение:

 $[\sigma]_H = K_{H2} \cdot C_V \cdot [\sigma]_{H0}$ , *Па* 

где  $K_{H2} = \sqrt[8]{10^7}$  $_2 = \frac{8}{3}$ [10  $K_{H2} = \sqrt[8]{10} / N$  - коэффициент долговечности;

 $N = 573 \cdot \omega_2 \cdot L_p$  - общее число циклов перемены напряжений;

 $L_p = 20000 \, u - \text{of}$ щее время работы передачи.

*<sup>С</sup><sup>V</sup>* <sup>−</sup> коэффициент, учитывающий интенсивность износа зубьев

 $\left[\sigma\right]_{H0} = 0.9 \cdot \sigma_{B} \cdot 10^{6}$ , *Па*-исходное допускаемое напряжение изгиба.

4.2. Определяем допускаемое напряжение изгиба:

$$
[\sigma]_F = K_{F2} \cdot [\sigma]_{F0}, \Pi a
$$

где  $K_{F2} = \sqrt[9]{10^6 / 10^6}$  $e_2 = \sqrt[9]{10}$  $K_{F2} = \sqrt[9]{10^9}$ // – коэффициент долговечности

 $[\sigma]_{F0} = (0.25 \cdot G_T + 0.08 \cdot \sigma_B) \cdot 10^6$ , *Па* - исходное допускаемое напряжение изгиба.

*5. Определение межосевого расстояния:*

Число витков червяка  $z_1$ 

Число зубьев колеса  $z_2 = z_1 \cdot \overline{U}_{PEA}$ 

Округлив, получаем число зубьев колеса 2 *z*

$$
a_{w} \geq 6100 \cdot \sqrt[3]{\frac{M_{2}}{\sigma_{H}^{2}}}, M
$$

Принимаем межосевое расстояние  $a_w$ , мм

6. Подбор основных параметров передачи:

6.1. Определяем модуль передачи:

$$
m = (1, 5...1.7) \cdot \frac{a_w}{2}, \, \text{mm}
$$

Принимаем стандартное значение т, мм.

6.2. Определяем коэффициент диаметра червяка:

$$
g = \frac{2 \cdot a_w}{m} - z_2
$$

6.3. Определяем минимальное значение коэффициента диаметра  $g_{\min} = 0.212 \cdot z_2$ 

Принимаем коэффициент диаметра червяка g

6.4. Определяем коэффициент смещения инструмента:

$$
X = \frac{280}{8} - 0.5 \cdot (z_2 + g)
$$

Окончательно имеем следующие параметры передачи:

 $a_w$ , MM;  $z_1$ ;  $z_2$ ; m, MM; g; X.

6.5. Определяем фактическое передаточное число передачи

$$
U_{\phi} = \frac{z_2}{z_1}
$$

6.7. Определяем отклонение от заданного передаточного числа:

$$
\Delta U = \frac{\left(U_{\phi} - U_{PE\overline{A}}\right) \cdot 100\%}{U_{PE\overline{A}}} \le 4\%
$$

7. Определение геометрических параметров червяка и колеса:

7.1. Делительный диаметр червяка:

$$
d_1=g\cdot m,\, {\it MM}
$$

7.2. Диаметр вершин витков:

$$
d_{a1} = d_1 + 2 \cdot m, \text{ and}
$$

7.3. Диаметр впадин:

$$
d_{f1} = d_1 - 24 \cdot m, \text{ } M
$$

7.4. Длина нарезанной части:

 $b_1$  ≥ (11 + 0.06 ⋅  $z_2$ )⋅ т, мм

Так как витки шлифуется, то

$$
b_1 \ge b_1 + 3 \cdot m, \text{ and}
$$

- 7.5. Диаметр делительный окружности колеса:
- $d_2 = z_2 \cdot m$ , *мм*

7.6. Диаметр вершин зубьев:

 $d_{Q2} = d_2 + 2 \cdot (1+X) \cdot m$ , *мм* 

7.7. Наибольший диаметр колеса:

 $d_{aM2} \leq d_{a2} + 6 \cdot m/(z_1 + 2)$ , *мм* 

7.8. Определяем ширину венца:

 $b_2 \leq 0.75 \cdot d_{a1},$  мм

*8. Проверочный расчет передачи на прочность:*

8.1. Определяем угловую скорость червяка:

 $\omega_1 = U \cdot \omega_2$ ,  $\frac{pa\partial}{c}$ 

8.2. Определяем окружную скорость червяка

 $V_1 = 0.5 \cdot \omega_1 \cdot d_1$ ,  $\frac{M}{c}$ 

8.3 Определяем скорость скольжения:

$$
V_S = \frac{V_1}{\cos V}, \, M/c
$$

<sup>−</sup> угол подъема линии витка.

8.4. Определяем допускаемое контактное напряжение.

 $\left[\sigma\right]_H = K_{H2} \cdot C_V \cdot \left[\sigma\right]_{H0}, \Pi a$ 

где  $C_{\rm\scriptscriptstyle V}$  - коэффициент учитывающий интенсивность износа зубьев при  $V_{\rm\scriptscriptstyle S}$ , м/с

8.5. Определяем расчетное напряжение.

$$
\sigma_H = \frac{4,8 \cdot 10^5}{d_2} \cdot \sqrt{\frac{K \cdot M_2}{d_1}} \leq [\sigma]_H
$$

8.6. Определяем окружную скорость на колесе

 $V_2 = 0.5 \cdot \omega_2 \cdot d_2$ , *м/c* 

К- коэффициент нагрузки.

9. Определяем КПД передачи:

 $\eta = t g v \cdot (t g v + p)$  -

где р' - приведенный угол трения.

10. Определение сил в зацеплении:

10.1. Определяем окружную силу на колесе и осевую силу на червяке:

$$
F_{t2} = F_{a1} = \frac{2 \cdot M_2}{d_2}, H
$$

10.2. Определяем окружную силу на червяке и осевую силу на колесе:

$$
F_{t1}=F_{a2}=\frac{F_{t2}\cdot z_1}{g\cdot \eta},H
$$

10.3. Определяем раздельную силу:

 $F_r = 0.364 \cdot F_r$ , H

11. Проверка зубьев колеса по напряжению изгиба:

11.1. Определяем эквивалентное число зубьев:

$$
z_{V2} = \frac{z_2}{\cos^3 \nu}
$$

11.2. Определяем окружную скорость на колесе:

$$
V_2 = 0.5 \cdot \omega_2 \cdot d_2, \, m/c
$$

11.3. Определяем расчетное напряжение изгиба:

$$
\sigma_F = \frac{0.7 \cdot Y_F \cdot K \cdot F_{t2}}{m \cdot b_2} \leq [\sigma]_F
$$

12. Тепловой расчет:

12.1. Округляем мощность на червяке:

$$
P_1=\frac{M_2\cdot\omega_2}{\eta}, \, Bm
$$

Принимаем предположительно, что отвод теплоты будет происходить без искусственного охлаждения.

Тогда температура масла:

$$
t_{pa\delta} = (1 - \eta) \cdot \frac{P_1}{K_T \cdot A} + 20^\circ \leq [t]_{pa\delta} = 95^\circ
$$

где  $K_{\tau}$ ,  $\frac{Bm}{\mu^2+c}$  - коэффициент теплопередачи;

А , м² - поверхность охлаждения корпуса.

*13. Предварительный расчет валов редуктора и конструирование червяка и червячного колеса:*

13.1. Определяем крутящие моменты в полученных сечениях валов:

ведомого (вал червячного колеса):

 $M_{K2} = M_2, H \cdot M$ 

ведущего (вал червяка):

$$
M_{K1} = M_1 = \frac{M_2}{U \cdot \eta}, H \cdot M
$$

13.2. Определяем диаметр выходного конца вала по расчету на кручение при  $[\tau]_K = 25 \ H / \mu \nu^2$ 

$$
d_{B1} = \sqrt[3]{\frac{M_{\kappa} \cdot 10^3}{0.2 \cdot [\tau]_{\kappa}}}, \, \text{mm}
$$

Для соединения его с валом электродвигателя принимаем *dB*<sup>1</sup> <sup>=</sup> *dдв* , *мм*

Диаметры подшипниковых шеек *dn*<sup>1</sup> , *мм*

Параметры нарезной части:

Диаметр впадин -  $d_{f1},$  мм

Делительный диаметр -  $d_1$ , мм

Диаметры вершины витков - *<sup>d</sup>a*<sup>1</sup> , *мм*

Длина нарезной части - *b*<sub>1</sub>, мм

Расстояние между опорами червяка -  $l_1 = d_{aM2},$  мм

Расстояние выходного конца до ближайшей опоры - *f* 1 , *мм*- с чертежа

13.3. Определяем выходной конец ведомого вала:

$$
d_{B2} = \sqrt[3]{\frac{M_{K2}}{0.2 \cdot [\tau]_K}}, \text{ and}
$$

Принимаем  $d_{B2}$ , мм

Диаметры подшипниковых шеек - *<sup>d</sup>n*<sup>2</sup> , *мм*

Диаметр вала в месте посадки червячного колеса -  $d_{K2}$ , мм

13.4. Округляем диаметр ступицы червячного колеса

 $d_{CT2} = (1,6 \div 1,8) \cdot d_{K2}$ , мм

Принимаем  $d_{CT2}$ , мм

13.5. Определяем длину ступицы червячного колеса:

 $l_{CT2} = (1.2 \div 1.8) \cdot d_{K2}$ , мм

Принимаем  $l_{CT2}$ , мм

14. Определение конструктивных размеров корпуса редуктора:

14.1. Определяем толщину стенок корпуса и крышки:

 $\delta = 0.04 \cdot a_w + 2$ , *mm* 

Принимаем  $\delta$ , мм

 $\delta_1 = 0.032 \cdot a_w + 2$ , *mm* 

Принимаем  $\delta_1$ , мм

14.2. Определяем толщину фланцев (поясов) корпуса и крышки:

 $b = b<sub>1</sub> = 1.5 \cdot \delta$ , MM

14.3. Определяем толщину нижнего пояса корпуса при наличии бобышек:

 $p_1 = 1.5 \cdot \delta$ , MM  $p_2 = (2.25 \div 2.75) \cdot \delta$ , мм

Принимаем  $p_2$ , мм

14.4. Определяем диаметры фундаментных болтов:

 $d_1 = (0.03 \div 0.036) \cdot a_w + 12$ , мм

Принимаем болты с резьбой по ГОСТ 7798 - 70

15. Подбор подшипников

Принимаем предварительно подшипник, на вал червяка с коэффициентом динамической грузоподъемности С, КН.

15.1. Определяем отношение:

$$
e = \frac{R_a}{V \cdot R_r}
$$

где  $R_a = F_a$ , *H* - осевая сила;

 $R_r$ ,  $H$  - радиальная сила;

 $V = 1 -$ коэффициент нагрузки.

Принимаем коэффициенты радиальной и осевой нагрузок: Х; Ү

15.2. Определяем эквивалентную динамическую нагрузку:

 $R_E = (X \cdot R_r + Y \cdot R_a) \cdot K_\sigma \cdot K_T$ , *H* 

- К<sup>б</sup> коэффициент безопасности
- $K_{\rm r}$  температурный коэффициент
- 15.3. Определяем требуемую грузоподъемность:

$$
C_{rp} = R_E \cdot \sqrt[p]{513 \cdot \omega \cdot L_h / 10^6}, H
$$

- $\omega$ ,  $c^{-1}$  угловая скорость вала
- $L_h$ , час требуемая долговечность
- р– коэффициент для подшипников

Так как *<sup>С</sup>rp <sup>C</sup><sup>r</sup>* , то назначенный тип подшипника проходит.

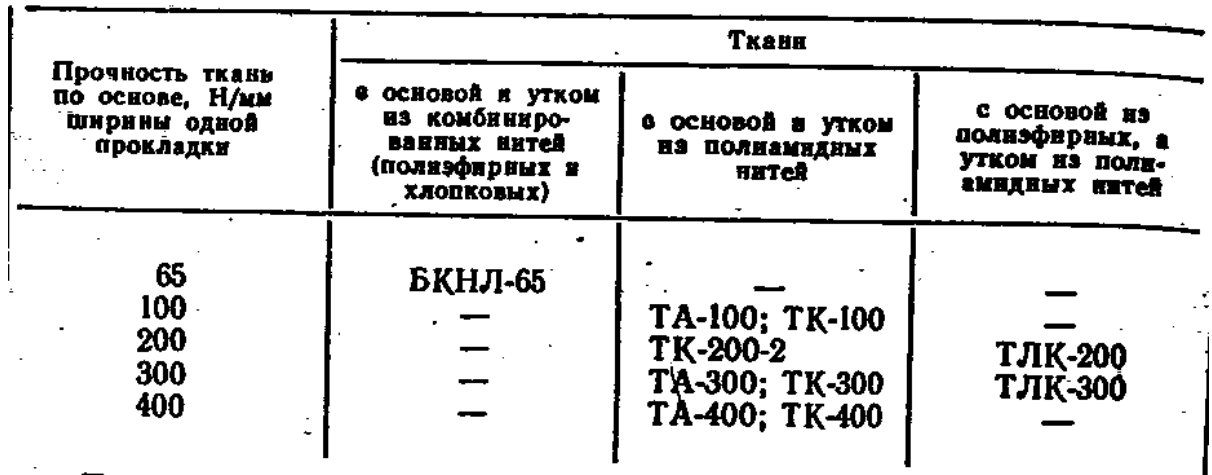

Таблица 1 – Ткани, применяемые для изготовления конвейерных лент

Примечание. ТА - ткани с применением анида, ТК - с примене нием капрона; ТЛ - с применением лавсана и капрона; БКНЛ - с применением хлопка и лавсана.

Таблица 2 - Значения коэффициентов трения µ прорезиненной ленты о поверхность барабана

| Материал трущейся<br>поверхности барабана | Состояние атмосферы | μ    |  |  |
|-------------------------------------------|---------------------|------|--|--|
| Чугун обработанный                        | Очень влажная       | 0,10 |  |  |
|                                           | Влажная             | 0,20 |  |  |
|                                           | Сухая               | 0,30 |  |  |
| Футеровка из                              | Очень влажная       | 0,15 |  |  |
| обрезиненной ленты                        | Влажная             | 0,25 |  |  |
|                                           | Сухая               | 0,40 |  |  |

|                                                                                                    |                          | $e^{\mu a}$<br>для углов обхвата и в градусах<br>и радианах |      |      |      |                        |                     |       |
|----------------------------------------------------------------------------------------------------|--------------------------|-------------------------------------------------------------|------|------|------|------------------------|---------------------|-------|
| Вид бараблна: атмосферные условия<br>и характеристика соприкасающихся<br>поверхностей ленты и барабана | Козффициент<br>грения  ± | 180°                                                        | 210° | 240° | 3(0) | $360^\circ$            | 400°                | 480°  |
|                                                                                                    |                          | 3,14                                                        | 3,66 | 4,19 | 5,21 | 6,28                   | 7,0                 | 8,38  |
| Чугунный или стальной барабан<br>и очень влажная атмосфера;<br>грязно                                  | 0,1                      | 1,37                                                        | 1,44 | 1,52 | 1,69 | 1,87                   | 2,02                | 2,32  |
| Барабан с деревянной или рези-<br>футеровкой<br>новой<br>и<br>очень<br>влажная атмосфера; грязно       | 0,15                     | 1,60                                                        | 1,73 | 1.87 | 2,19 | 2,57                   | 2,87                | 3,51  |
| Чугунный или стальной барабан<br>и влажная атмосфера; грязно                                           | 0.20                     | 1,87                                                        | 2,08 | 2,31 | 2,85 | 3,51                   | 4,04                | 5,34  |
| Чугунный или стальной барабан<br>и сухая атмосфера; пыльно<br>Барабан с деревянной футеров-            | 0.30                     | 2,56                                                        | 3,00 | 3,51 | 4,81 | 6,59                   | 8,17                | 12,35 |
| кой и сухая атмосфера; пыль-<br>но<br>Барабан с резиновой футеров-                                     | 0,35                     | 3,00                                                        | 3,61 | 4,33 | 6,25 |                        | 9,02 (11,62   18,78 |       |
| кой и сухая атмосфера; пыль-<br>но                                                                     | 0,40                     | 3,51                                                        | 4,33 | 5,34 |      | 8,12 12,35 16,41 28,56 |                     |       |

Таблица 3 – Значения коэффициента трения  $\mu$  и е<sup> $\mu\alpha$ </sup>

Таблица 4 – Расчетная масса  $q_{\pi}$  1 м<sup>2</sup> конвейерных лент с наружными обкладками разной толщины и тканевым каркасом

| Тип ткани<br>ТЯГОВОГО<br>каркаса | Толщина<br>наружных<br>обкладок,<br>MМ | Число тканевых прокладок |                |      |      |  |  |
|----------------------------------|----------------------------------------|--------------------------|----------------|------|------|--|--|
|                                  |                                        | 3                        | $\overline{4}$ | 5    | 6    |  |  |
| БКНЛ-65                          | 3,0/1,0                                | 7,3                      | 8,2            | 9,1  | 10,0 |  |  |
| ЕКНЛ-65-2                        | 4,0/2,0                                | 9,7                      | 10,6           | 11,5 | 12,4 |  |  |
| <b>TA-100</b>                    | 5,0/2,0                                | 11,6                     | 12,8           | 14,0 | 15,2 |  |  |
| <b>TK-100</b>                    | 6,0/2,0                                | 12,8                     | 14,0           | 15,2 | 16,4 |  |  |
| <b>TK-100</b>                    | 8,0/2,0                                | 15,2                     | 16,4           | 17,6 | 18,8 |  |  |
| TK-200 2                         | 4,5/3,5                                | 14,6                     | 16,0           | 17,2 | 18,8 |  |  |

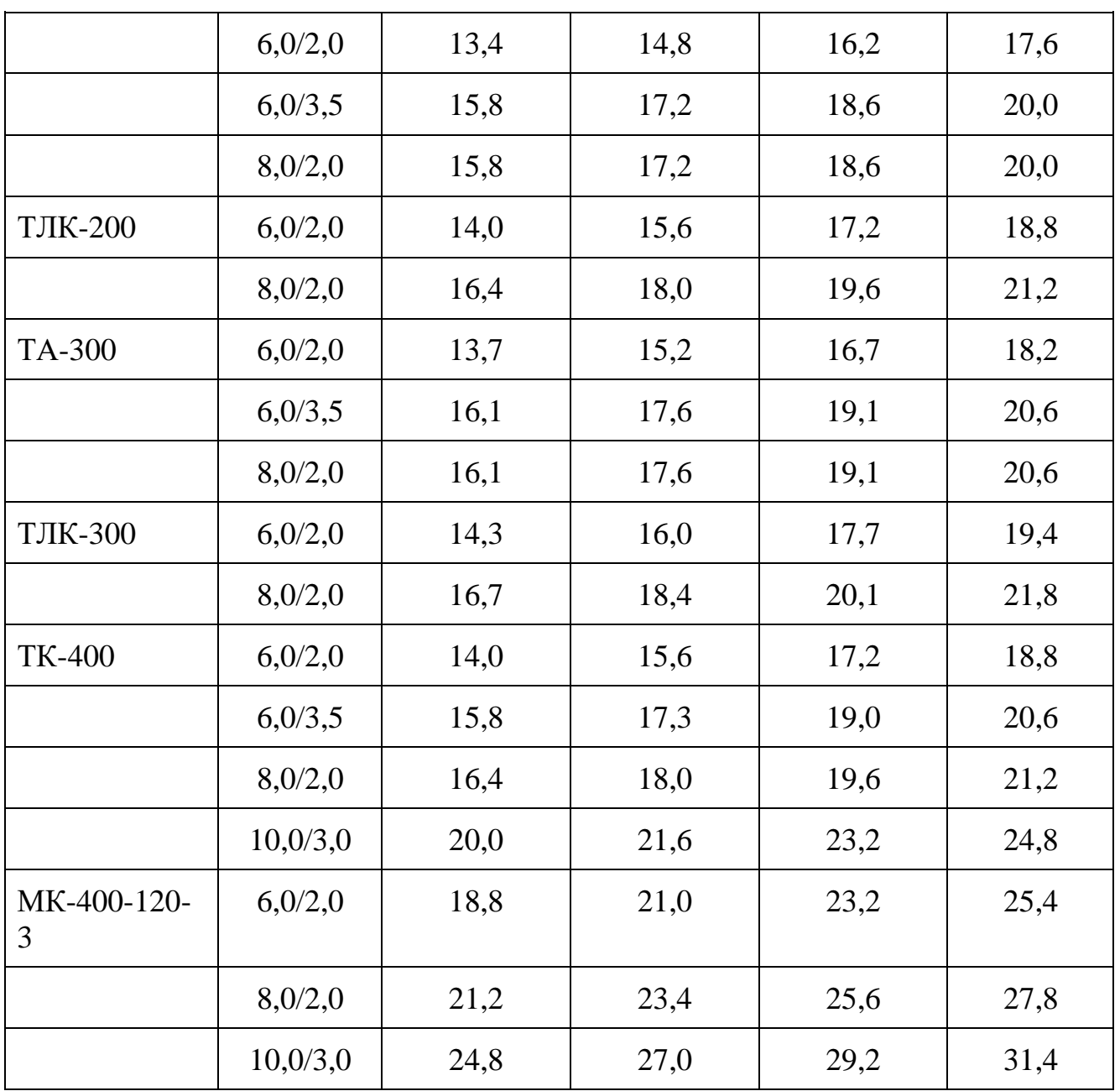

| Ширина<br>ленты<br>8. жи |                     | Роликсопоры                                                                  |      |                                 |                     | <b>Барабаны</b>                                     |                     |                                                                   |  |  |
|--------------------------|---------------------|------------------------------------------------------------------------------|------|---------------------------------|---------------------|-----------------------------------------------------|---------------------|-------------------------------------------------------------------|--|--|
|                          |                     | Масса вращающихся<br>частей опор, кг                                         |      |                                 |                     | приводные                                           | веприводные         |                                                                   |  |  |
|                          | Диа∙<br>метр,<br>uм | Tpex-<br>DOMN-<br>одно-<br>ковых<br>роли-<br>желоб-<br>КОВЫХ<br><b>NATWX</b> |      | aMOD-<br><b>ТИЗИ-</b><br>рующих | Диа-<br>мето.<br>ИM | Macca<br>вращаю-<br>ЩИХСЯ<br>частей.<br><b>кг</b> * | Дна-<br>метр,<br>wM | Macca<br>вращаю-<br><b>QUIXCS</b><br>частей.<br>$KT$ <sup>*</sup> |  |  |
|                          |                     |                                                                              | ъ    |                                 |                     |                                                     |                     |                                                                   |  |  |
| 400                      | 102                 | 9                                                                            | 7    |                                 | 250<br>400          | 40<br>75                                            | 250                 | 20                                                                |  |  |
| 500                      | 102                 | 10,2                                                                         | 8    |                                 | 400<br>500          | 85.<br>175                                          | 320<br>400          | 50<br>75                                                          |  |  |
| 650                      | 102                 | 12                                                                           | 9,5  |                                 | 500<br>630          | 200<br>220                                          | 320<br>400          | 60<br>100                                                         |  |  |
| 800                      | 127                 | 22,3                                                                         | 16,2 | 24,5                            | 500                 | 300                                                 | 500<br>400          | 120<br>150                                                        |  |  |
| 1000                     | 127                 | 25,5                                                                         | 19,2 | 26                              | 630<br>800<br>500   | 420<br>545<br>500                                   | 500<br>630<br>500   | 190<br>350<br>400                                                 |  |  |
|                          |                     |                                                                              |      |                                 | 630                 | 520                                                 | 630                 | 480                                                               |  |  |
| 1200                     | 127                 | 29,1                                                                         | 23   | 32                              | 800<br>630          | 590:<br>670                                         | 860<br>630          | 720<br>500                                                        |  |  |
|                          |                     |                                                                              |      | 57                              | 800<br>1000<br>800  | 790<br>1095<br>1250                                 | 800<br>1000         | 550<br>830                                                        |  |  |
| 1400                     | 159                 | 51,2                                                                         | 35   |                                 | $-1000$<br>1200     | 1450<br>1950                                        | 630<br>800<br>1000  | 580<br>650<br>950                                                 |  |  |
| 1600                     | 159                 | 70                                                                           | 57   | $70 -$                          | 1600<br>2000        | 5500<br>6800                                        | 1000<br>1250        | 2100<br>2600                                                      |  |  |
| 2000                     | 219                 | 160                                                                          | 126  | 164                             | 1600<br>2000        | 6950<br>7400                                        | 1000<br>1250        | 2500<br>3200                                                      |  |  |

Таблица 5 – Параметры роликоопор и барабанов ленточных конвейеров общего Назначения $\sim 10$ 

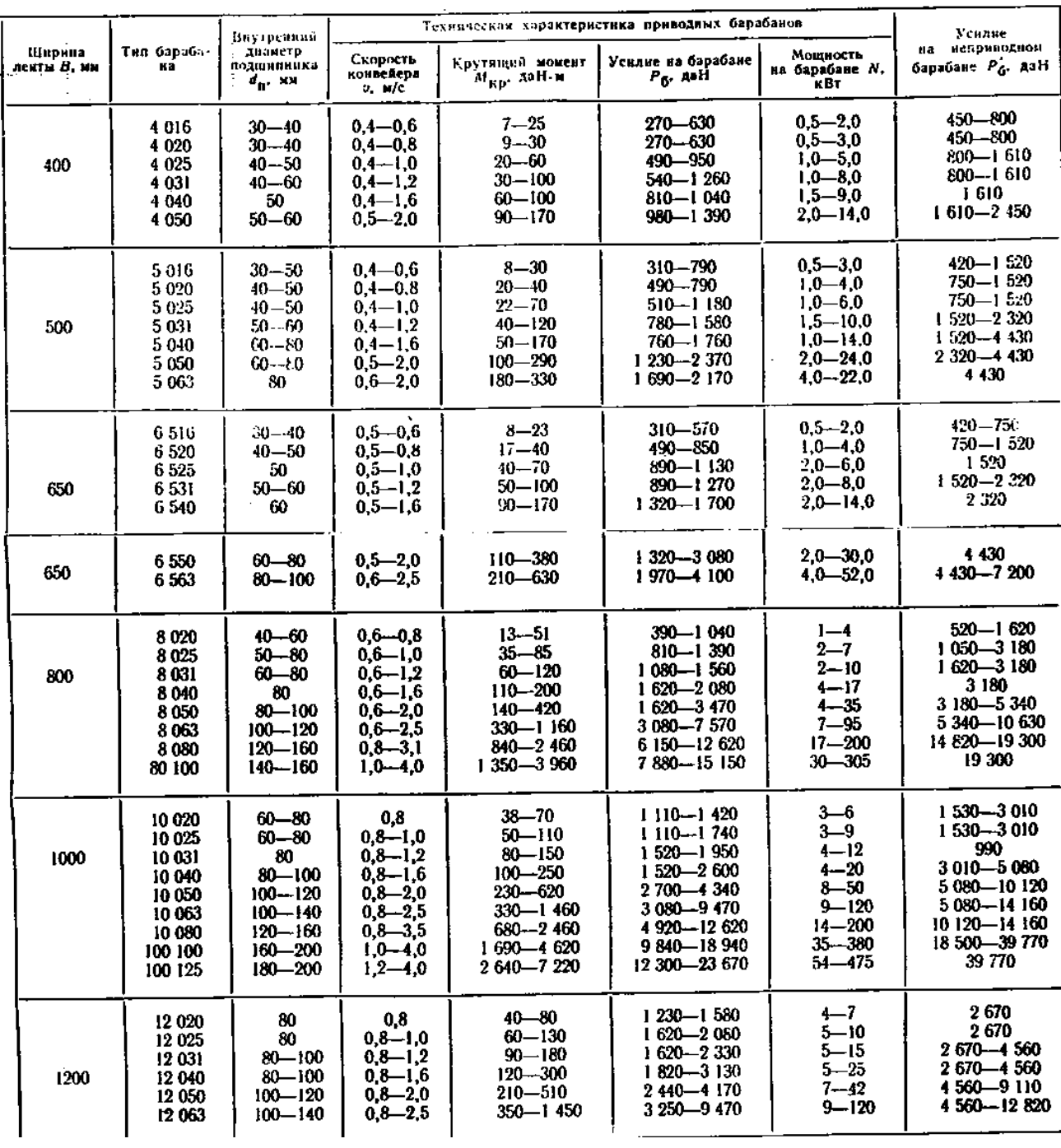

# Таблица 6 – Характеристика приводных барабанов

Таблица 7 – Технические характеристики крановых двигателей

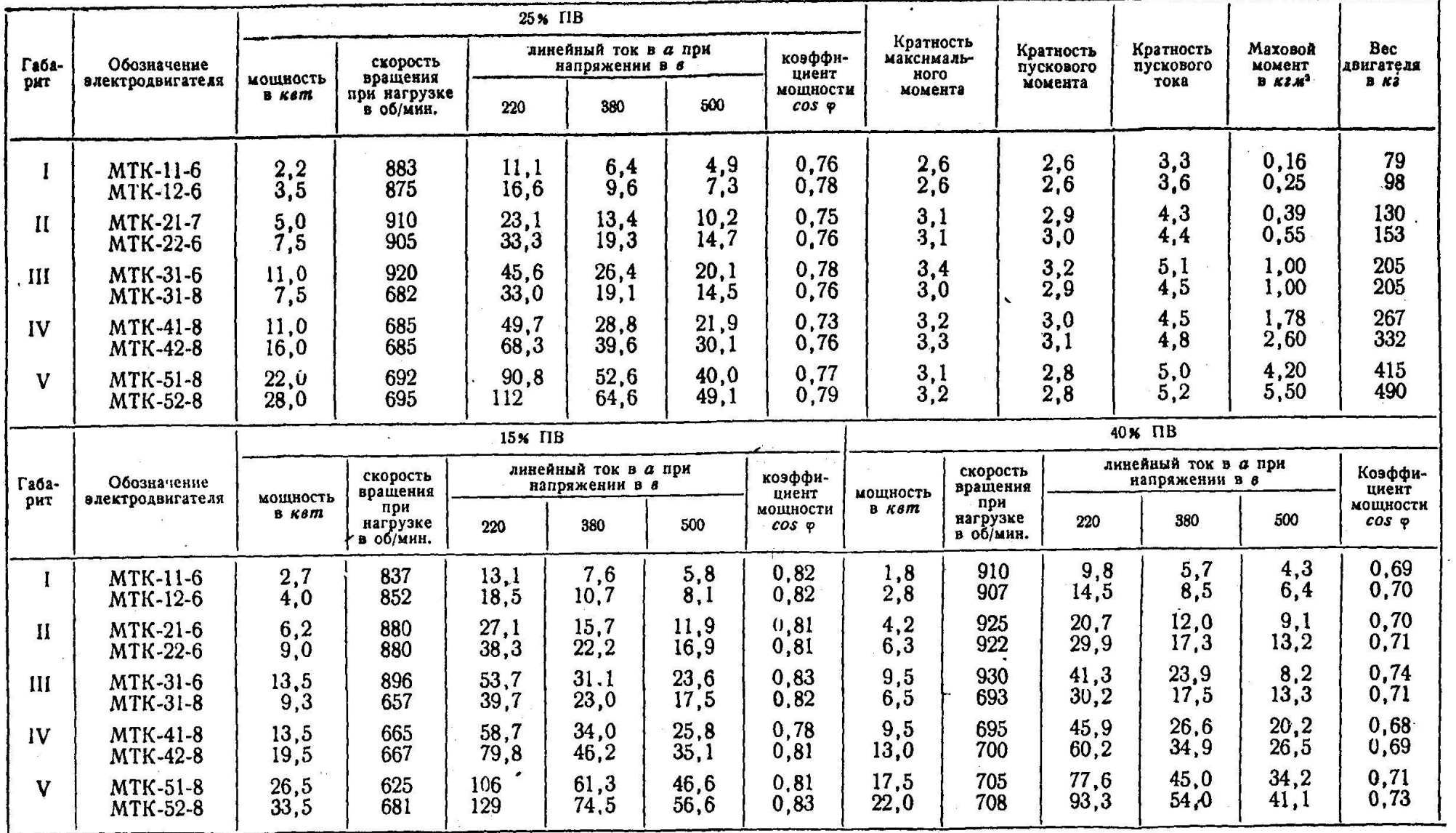

 $\mathbf{r}$ 

# Технические данные асинхронных электродвигателей серии МТК с короткозамкнутым ротором

 $\bar{N}$ 

### Технические данные асинхронных электродвигателей серии МТ с фазовым ротором

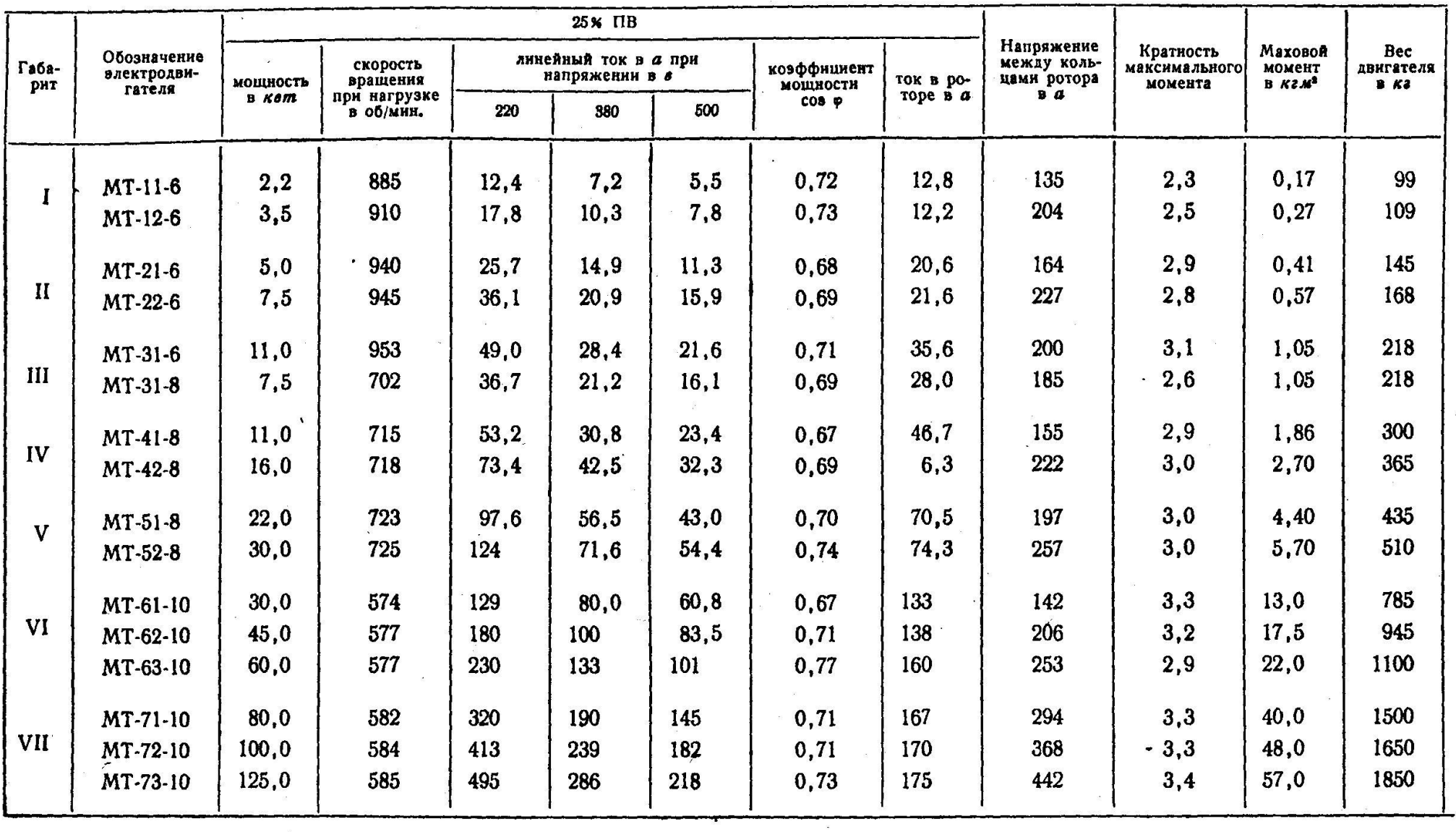

Таблица 8 – Редукторы цилиндрические и коническо-цилиндрические

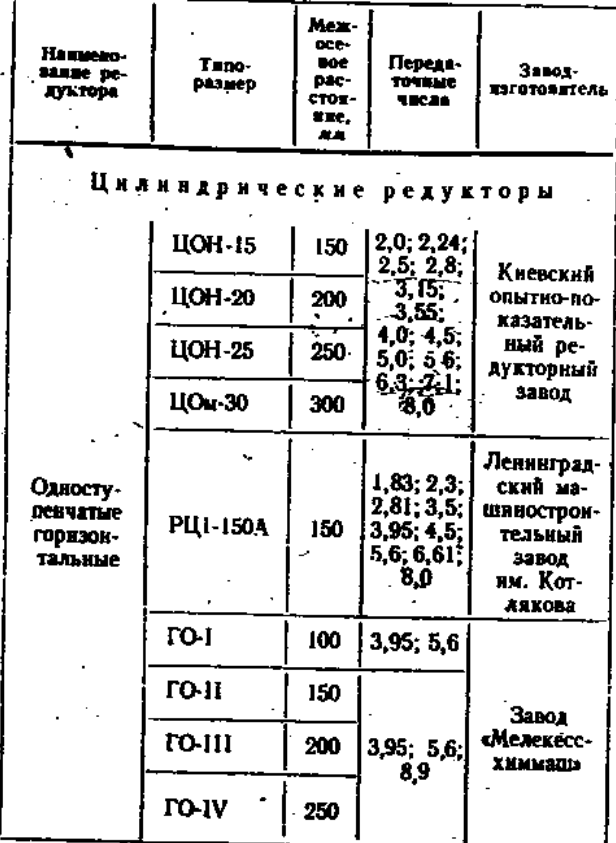

 $\frac{1}{2}$ 

 $\mathcal{L}_{\text{max}}$ 

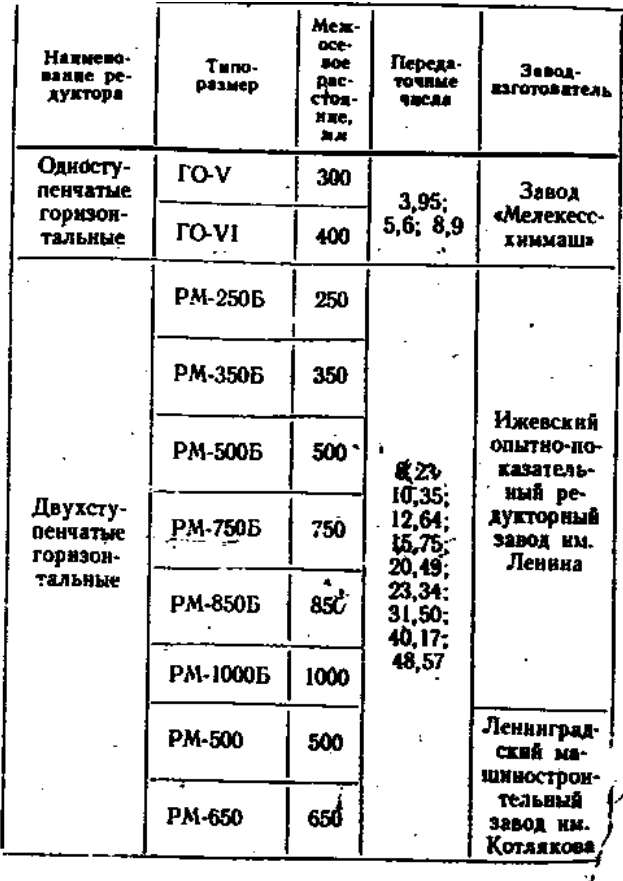

 $\blacksquare$  Продолжение таба. 2.

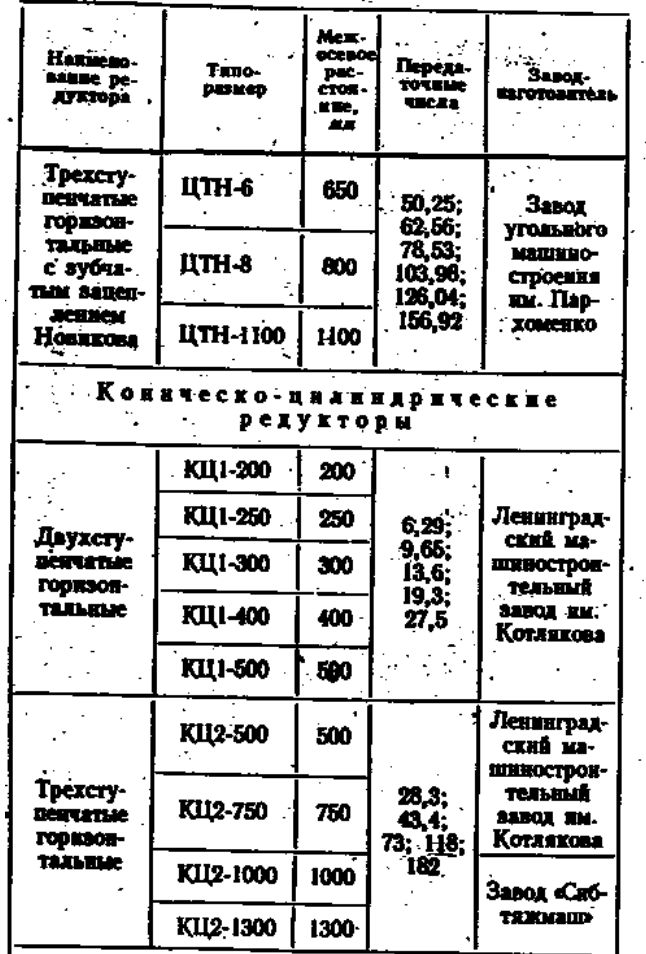

 $\begin{array}{ll} \mathbb{Z}^2 & \mathbb{Z}^2 & \mathbb{Z} \\ \mathbb{Z} & \mathbb{Z} & \mathbb{Z} \\ \mathbb{Z} & \mathbb{Z} & \mathbb{Z} \\ \mathbb{Z} & \mathbb{Z} & \mathbb{Z} \end{array}$ 

# Продолжение табл.8

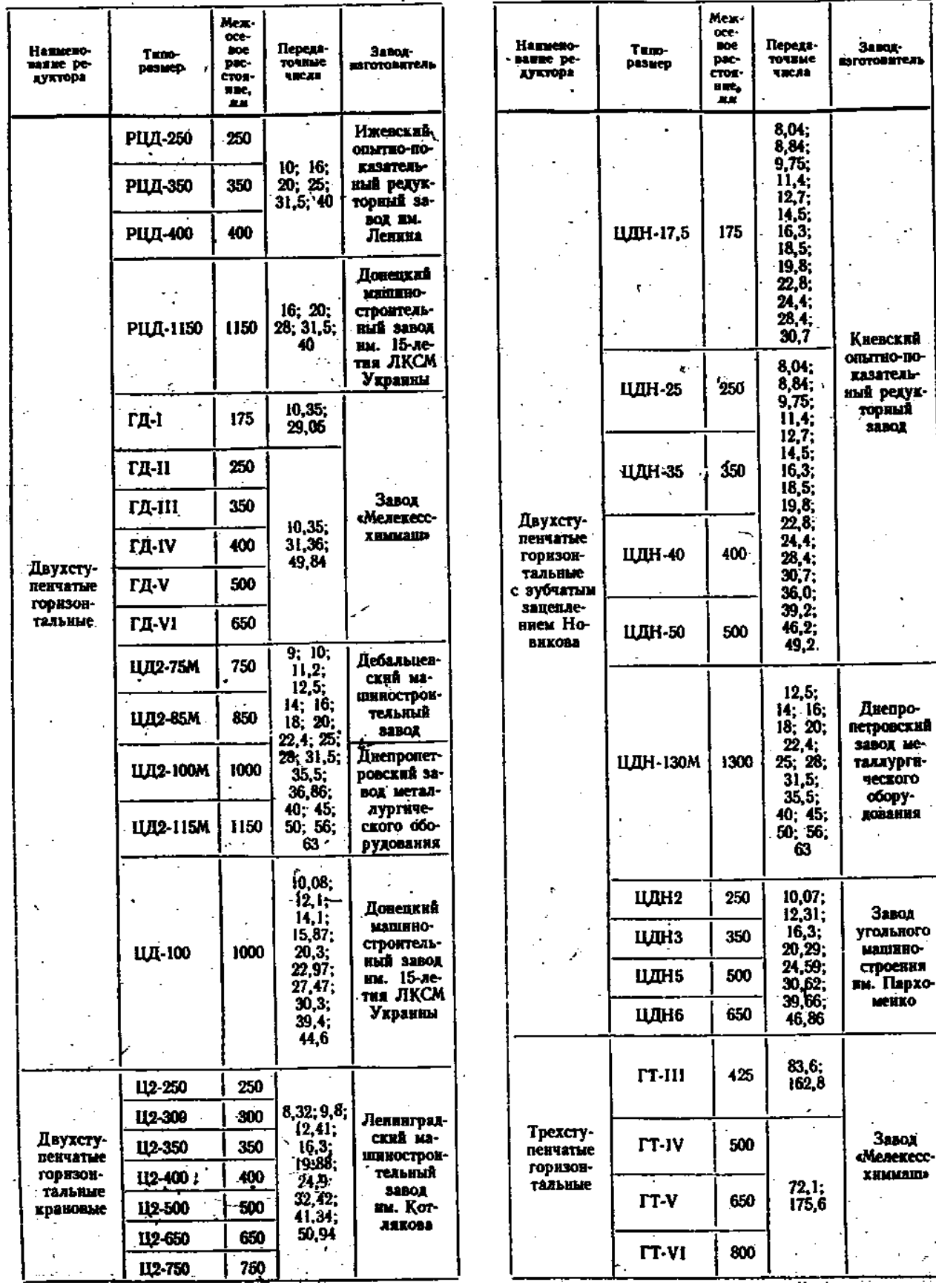

 $\overline{\phantom{a}}$ 

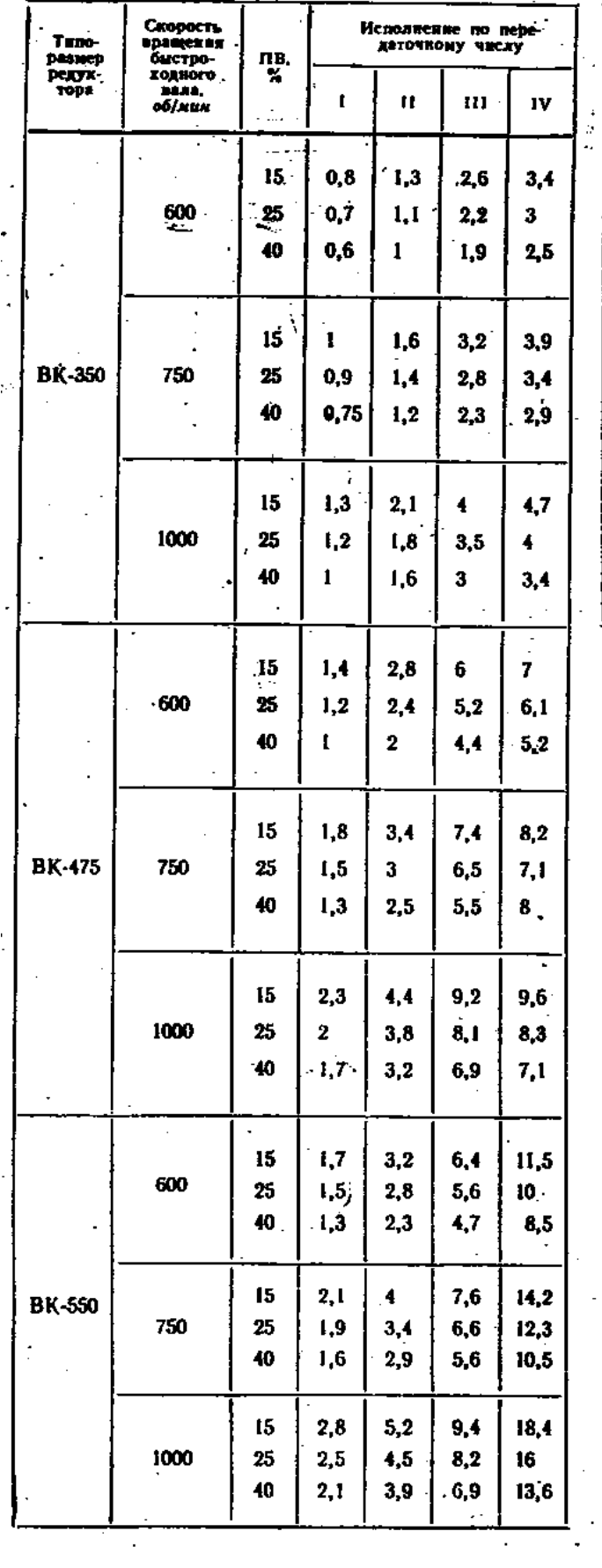

# Таблица 9 – Мощность (КВт) на быстроходном валу редуктора

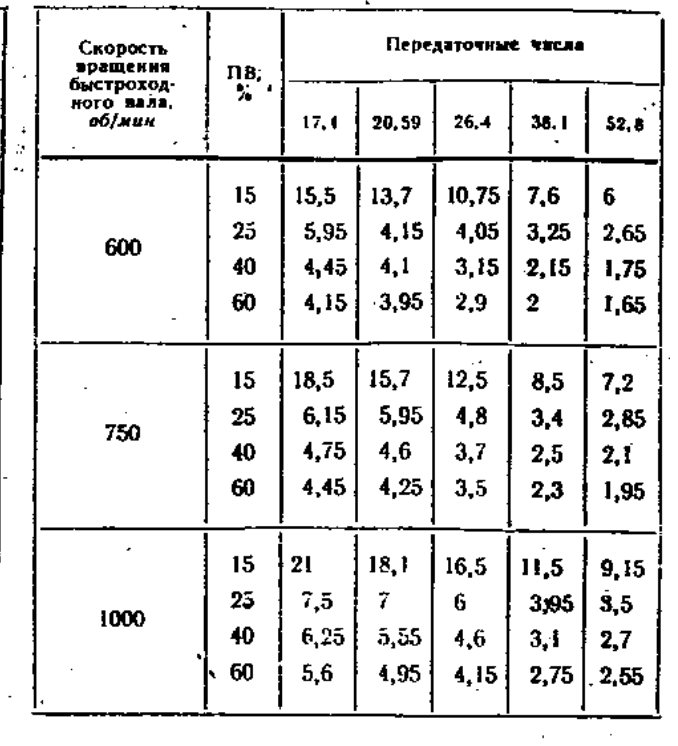

 $\label{eq:2.1} \frac{1}{\sqrt{2\pi}}\int_{\mathbb{R}^3}\frac{1}{\sqrt{2\pi}}\int_{\mathbb{R}^3}\frac{1}{\sqrt{2\pi}}\int_{\mathbb{R}^3}\frac{1}{\sqrt{2\pi}}\int_{\mathbb{R}^3}\frac{1}{\sqrt{2\pi}}\int_{\mathbb{R}^3}\frac{1}{\sqrt{2\pi}}\int_{\mathbb{R}^3}\frac{1}{\sqrt{2\pi}}\int_{\mathbb{R}^3}\frac{1}{\sqrt{2\pi}}\int_{\mathbb{R}^3}\frac{1}{\sqrt{2\pi}}\int_{\mathbb{R}^3}\frac{1$ 

 $\mathcal{L}^{\text{max}}_{\text{max}}$  and  $\mathcal{L}^{\text{max}}_{\text{max}}$ 

### СПИСОК РЕКОМЕНДУЕМЫХ ИСТОЧНИКОВ ИНФОРМАЦИИ

1. Басов А.И. «Механическое оборудование обогатительных фабрик и заводов тяжелых цветных металлов», М., «Металлургия», 1974 г., 528 с.

2. Басов А.И., Ельцев Ф.П. «Справочник механика заводов цветной металлургии», М., «Металлургия», 1981 г., 496 с.

3. Вайнсон А.А. «Подъемно-транспортные машины», М., «Машиностроение», 1989г., 536с.

4. Голдобин В.П., Свердлов С.С. «Механическое и транспортное оборудование металлургических заводов», М., «Металлургия», 1990 г.,288 с.

5. Деев П.З. «Безопасность труда в глинозёмном производстве», М., «Металлургия», 1972 г., 240 с.

6. Дунаев П.Ф., Леликов О.П.. Детали машин. Курсовое проектирование. Учебник для техникумов. М.: Высшая школа, 1984.

7. Дунаев П.Ф., Леликов О.П.. Конструирование деталей машин. Учебник для техникумов. М.: Высшая школа, 1991.

8. Куклин Н.Г., Куклина Г.С.. Детали машин. Учебник для техникумов. М.: Высшая школа, 1987.

9. Шейнблит А.Е.. Курсовое проектирование деталей машин. Учебник для техникумов. М.: Высшая школа, 1991.